#### **INDIAN SCHOOL AL WADI AL KABIR**

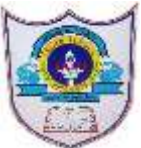

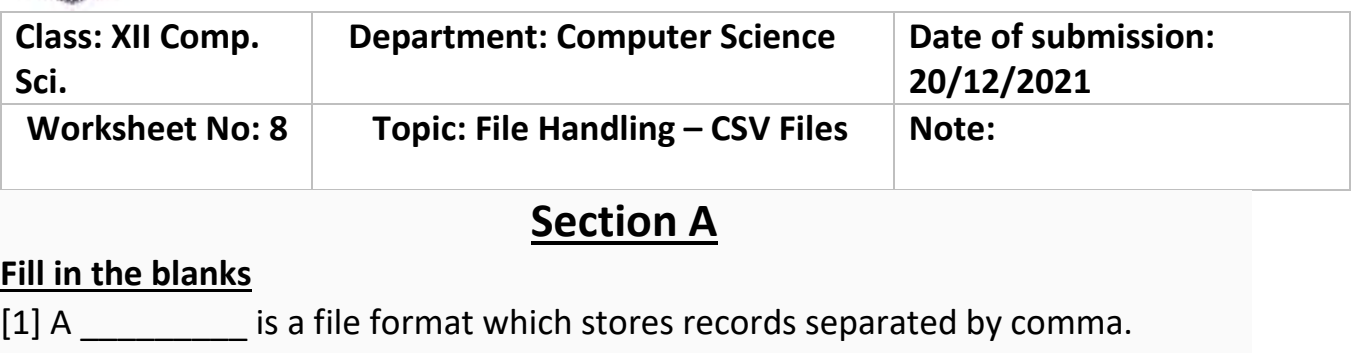

#### .**CSV**

[2] One row of CSV file can be considered as  $\qquad \qquad$  in terms of database.

#### **record**

[3] The CSV files can be operated by \_\_\_\_\_\_\_\_\_\_ and \_\_\_\_\_\_\_\_\_\_\_ software.

#### **Text Editor, Spreadsheet** or **Notepad, MS Excel**

[4] The writerow() function is a part of module.

# **CSV**

[5] A function allows to write a single record into each row in CSV file.

#### **writerow()**

[6] The \_\_\_\_\_\_\_\_\_ parameter of csv.reader() function is used to set a specific delimiter like a single quote or double quote or space or any other character.

#### **dialect**

[7] A \_\_\_\_\_\_\_\_\_ is a parameter of csv.reader() function that accpets the keyword arguments.

#### **\*\*fmtparams**

[8] When you read csv file using csv.reader() function it returns the values in \_\_\_\_\_\_\_\_\_ object.

#### **nested list**

[9] A **parameter is used to quote all fields of csv files.** 

#### **quoting**

[10] You can specify a quote character using \_\_\_\_\_\_\_ through writer function.

#### **quotechar**

[11] The **Example parameter instructs writer objects to only quote those** fields which contain special characters such as *delimiter*, *quotechar* or any of the characters in *lineterminator*.

# **csv.QUOTE\_MINIMAL**

[12] To avoid quote fields in csv.writer() function, use parameter.

# **csv.QUOTE\_NONE**

[13] If you want to change a default delimiter of csv file, you can specify parameter.

delimiter

[14] CSV module allows to write multiple rows using \_\_\_\_\_\_\_\_\_\_\_\_\_ function.

# **writerrows()**

[15] \_\_\_\_\_\_\_\_\_\_\_\_\_ instances or objects return by the writer function.

# **writer()**

# **Section B**

# **True/False – CSV in Python class 12**

[1] Each row read from the csv file is returned as a list of strings.

# **True**

[2] You can import csv module functions in following manner: from csv import writerow, reader

# **True**

[3] The **csv.QUOTE\_NONNUMERIC** is used to quotes all kind of data.

# **False**

[4] When **csv.QUOTE\_NONE** is used with writer objects you have to specify the escapechar option parameter to writerow() function.

# **True**

[5] You cannot change the by default comma as a value separater.

# **False**

[6] The quotechar function must be given any type of character to separate values.

# **True**

[7] The default line terminator is \n in csv file.

# **True**

[8] The write row function creates header row in csv file by default.

# **False**

[9] You cannot insert multiple rows in csv file using python csv module.

# **False**

[10] In csv file, user can insert text values and date values with single quote like MySQL.

# **True**

# **Section C**

# **MCQs/One word Answer Questions – CSV in Python class 12**

- 1. Expand: **CSV**
	- Comma Separated Value
- 2. Which of the following module is required to import to work with CSV file?
	- 1. File
	- 2. **CSV**
	- 3. pandas
	- 4. numpy
- 3. Which of the following is not a function of csv module?
	- 0. **readline()**
	- 1. writerow()
	- 2. reader()
	- 3. writer()
- 4. The writer() function has how many mandatory parameters?
	- 0. **1**
	- 1. 2
	- 2. 3
	- 3. 4
- 5. Name the function which used to write a row at a time into CSV file.
	- writerow()
- 6. Which of the following parameter needs to be added with open function to avoid blank row followed file each row in CSV file?
	- 0. qoutechar
	- 1. quoting
	- 2. **newline**
	- 3. skiprow
- 7. Anshuman wants to separate the values by a \$ sign. Suggest to him a pair of function and parameter to use it.
	- 0. open,quotechar
	- 1. writer,quotechar
	- 2. open,delimiter
	- 3. **writer, delimiter**
- 8. Which of the following is tasks cannot be done or difficult with CSV module?
	- 0. Data in tabular form
	- 1. **Uniqueness of data**
	- 2. Saving data permanently
	- 3. All of these
- 9. Which of the following is by default quoting parameter value?

#### 0. **csv.QUOTE\_MINIMAL**

- 1. csv.QUOTE\_ALL
- 2. csv.QUOTE\_NONNUMERIC
- 3. csv.QUOTE\_NONE
- 10.Which of the following is must be needed when csv.QUOTE\_NONE parameter is used?
	- 0. **escapechar**
	- 1. quotechar
	- 2. quoting
	- 3. None of these

# **Section D**

# **Descriptive Questions CSV in python class 12**

# **[1] Write the functions required to handle CSV files.**

To handle CSV files following function required:

- 1. Open()
- 2. reader()
- 3. writer()
- 4. writerow()
- 5. close()

# **[2] Write to ways to import a csv module.**

- 1. import csv
- 2. from csv import \*
- [3] Explain following functions with example.
	- 1. reader()
	- 2. writer()
	- 3. writerow()

# **Section E**

# **Case study based questions – CSV in Python class 12**

[1] Write python code to create a header row for CSV file "students.csv". The column names are : Adm.No, StudentName, City, Remarks

from csv import writer

f = open("students.csv","w")

 $dt = written(f)$ 

```
dt.writerow(['Admno','StudentName','City','Remarks'])
```
f.close()

[2] Observe the following code and fill in the given blanks:

```
import csv
with _________ as f:
#1
  r = \text{csv}. (f)
#2
  for row in ______:
#3
    print(_____) #4
   1. open("data.csv")
   2. reader
   3. r
```
4. row

[3] Write steps to print data from csv file in list object and support your answer with example.

- 1. Import csv module import csv
- 2. Open the csv file in reading mode  $-f =$  open("demo.csv","r")
- 3. Use list object to store the data read from csv using reader  $-$  data = csv.reader(f)
- 4. close the csv file f.close()
- 5. print the data object  $-$  print(data)

[4] How to print following data for cust.csv in tabular form usig python code?

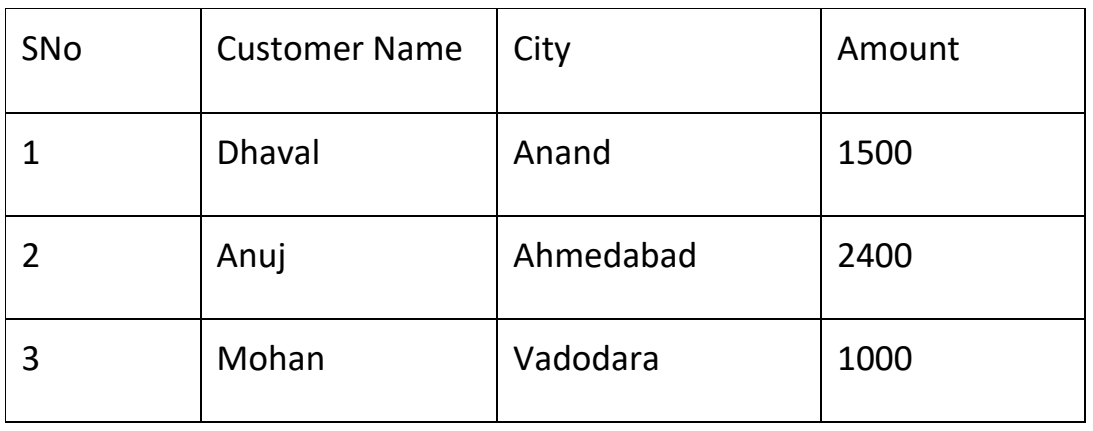

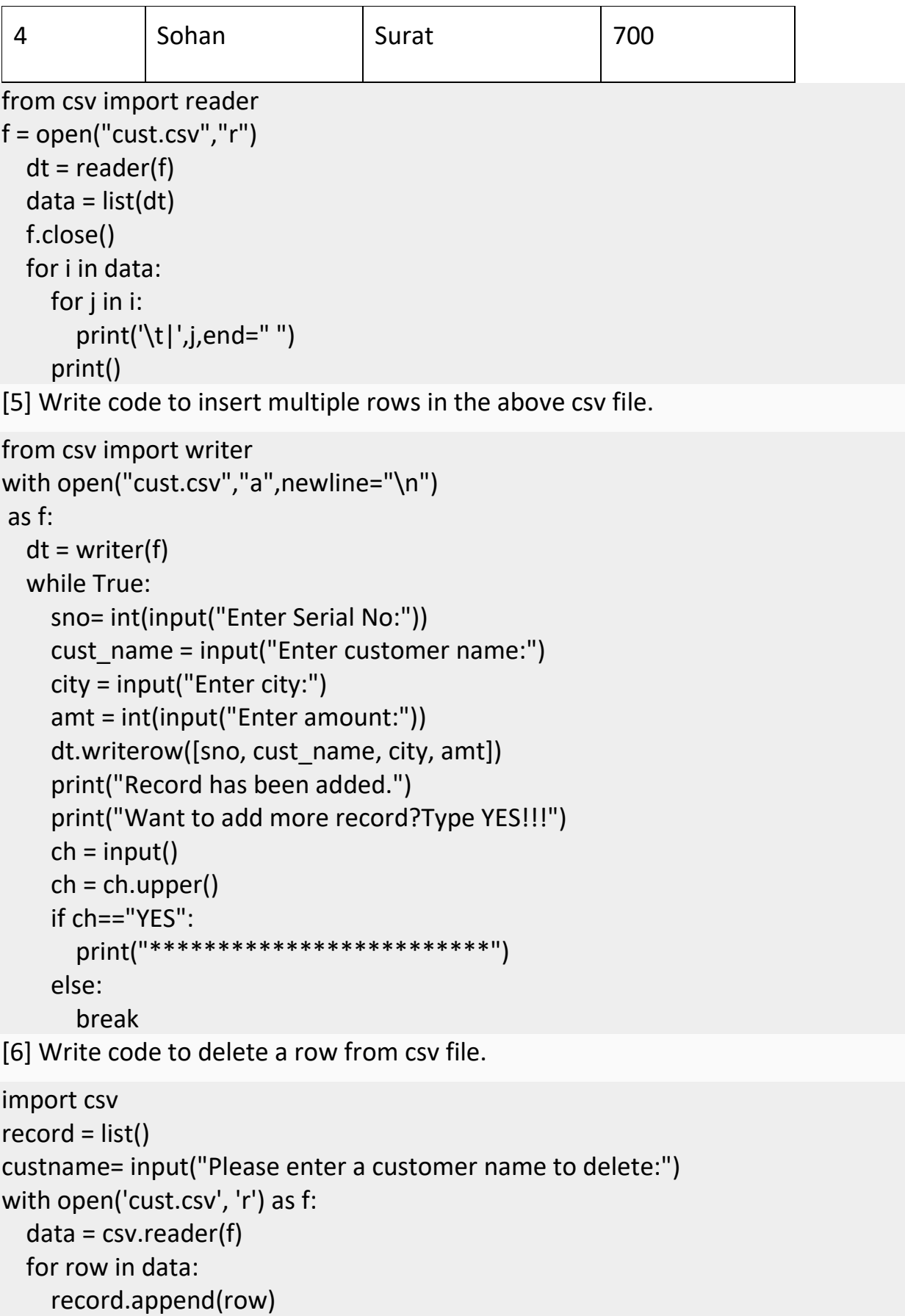

 for field in row: if field == custname: record.remove(row) with open('cust.csv', 'w') as f: writer = csv.writer(f) writer.writerows(record)